## **Example of Web Audit Suggestions:**

## **Home page:**

Hero Image Suggestions:

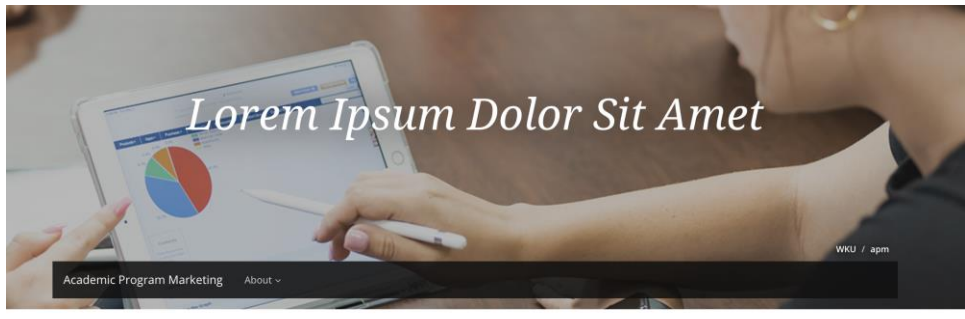

Add a "Schedule a Tour" and "Apply Now" buttons. Omni Tutorial Link:<https://www.wku.edu/omni-cms/page-properties/hero-image/>

Example:

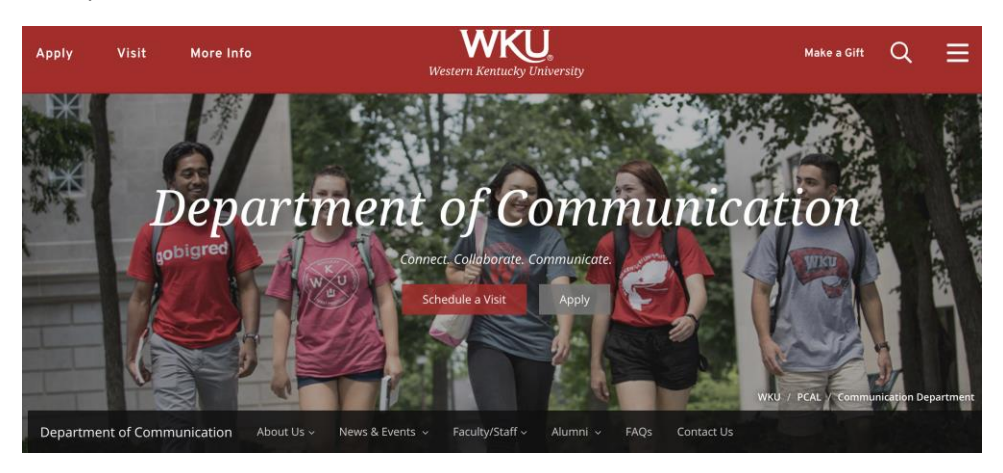

## Contact Information:

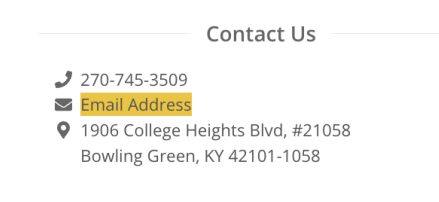

Add the correct contact information to your home page and major/minor pages.

Omni Tutorial Link:<https://www.wku.edu/omni-cms/snippets/font-awesome-list/>

Include Student Resources:

Add a button for "Scholarships and Financial Aid" and "Student Advising"

Example:

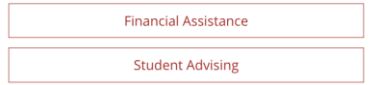

OMNI Tutorial:<https://www.wku.edu/omni-cms/components/button-link/>

Stock Photography:

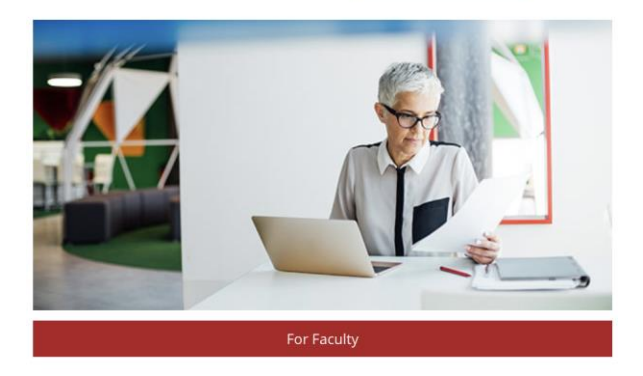

Replace the stock photo with a high resolution WKU photo to help create a personalized and welcoming website presence.

Mobile-Friendly Suggestions:

We suggest listing the most valuable information first and in the center column of your website because the right column stacks beneath the center column on mobile view. We suggest moving the information related to your program application deadline to the center column, instead of the right column.